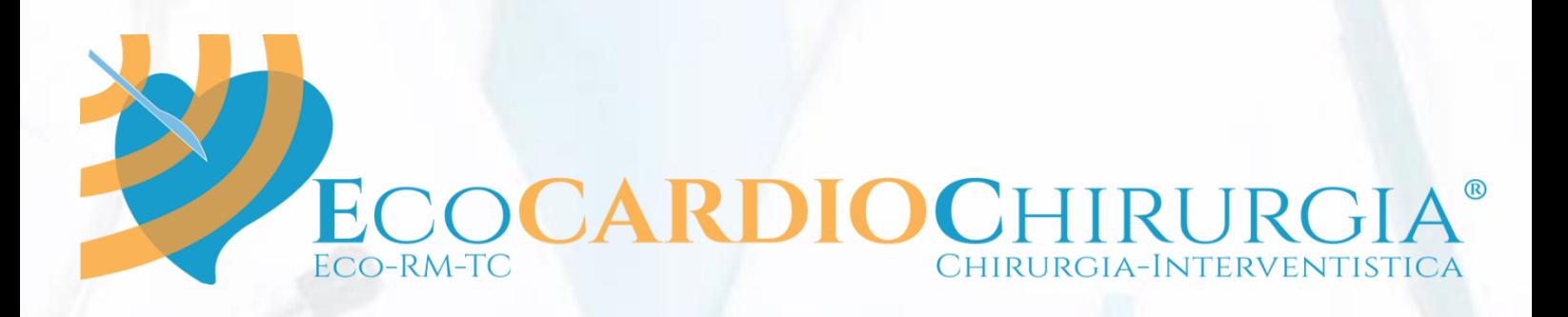

# **ECOCARDIOGRAFIA IN 3D**

**INDICAZIONI PRATICHE PER AVVICINARSI ALLA METODICA**

*Apprendere la tecnica di acquisizione ed elaborazione di clip 3D di elevata qualità. Rilevare i corretti parametri per avviare correttamente il paziente alla terapia interventistica/cardiochirurgica.*

# *11 e 12 dicembre 2023 Royal Garden Hotel, Assago (MI)*

# *Direttore Alberto Barosi*

### **ISCRIZIONE**

Numero massimo di partecipanti: 20 per edizione

Quota di iscrizione: € 800,00 (IVA inclusa) ✦ Fellow di EcoCardioChirurgia®: € 640,00 (IVA inclusa)

**Per procedere con l'iscrizione**: http://www.victoryproject.it/eventi.php **a partire dal 30 OTTOBRE 2023**

### **SEGRETERIA ORGANIZZATIVA E PROVIDER ECM**

**Victory Project Congressi Srl**  Via Carlo Poma, 2 - 20129 Milano Tel. 02 89 05 35 24 [info@victoryproject.it](mailto:info@victoryproject.it)

## **SEDE CONGRESSUALE**

**Royal Garden Hotel** Via Giuseppe Di Vittorio 4 - 20057, Assago (MI)

## **Ecocardiografia in 3D**

*Apprendere la tecnica di acquisizione ed elaborazione di clip 3D di elevata qualità. Rilevare i corretti parametri per avviare correttamente il paziente alla terapia interventistica/cardiochirurgica.*

#### **DIRETTORE: Alberto Barosi**

Negli ultimi anni l'ecocardiografia tridimensionale (ECO3D) ha migliorato la capacità di analisi della funzione cardiaca, favorendo da un lato un più precoce e preciso riconoscimento di situazioni patologiche e dall'altro permettendo lo sviluppo di nuove soluzioni terapeutiche cardiochirurgiche e interventistiche.

Nondimeno le nuove modalità di analisi sempre più legate a modelli di riconoscimento anatomico, hanno ridotto la possibilità di variabilità dei risultati inter e intra operatore acquisendo cosi ulteriore affidabilità nell' inquadramento prognostico del paziente e nella valutazione dei risultati terapeutici. La notevole riduzione dei tempi di analisi, conseguenza di queste nuove tecnologie ha finito con renderne possibile l'impiego nell'attività clinica quotidiana.

Per questi motivi oggi la metodica 3D ha certamente assunto un ruolo centrale nella corretta indicazione alla terapia interventistica/cardiochirurgica, nella valutazione di nuove strutture anatomiche quali l'atrio sinistro e il ventricolo destro, nel monitoraggio della risposta alle nuove terapie farmacologiche introdotte nella cura della disfunzione sinistre e destra.

L' escalation nell'offerta hardware e software di molte case produttrici, ha coinvolto moltissimi laboratori di centri spoke. È quindi emerso un problema di formazione degli operatori che risentono delle lunghe curve di apprendimento di questa tecnologia, necessarie per il raggiungimento di competenze di base nell' acquisizione, elaborazione e interpretazione delle immagini tridimensionali.

Ecocardiochirurgia® propone un corso rivolto a chi desidera avvicinarsi alla metodica per insegnare gli accorgimenti opportuni per divenire confidenti nell'acquisizione ed elaborazione delle immagini.

Il corso prevede un inquadramento teorico affiancato da una importante parte pratica di acquisizione delle immagini da ecocardiografi di alta fascia e di elaborazioni di immagini preacquisite su workstation. Le esercitazioni, per un totale di 6 ore complessive, prevedono l'elaborazione di materiale didattico di tecnica transesofagea ed anche trans-toracica, nell'ambito delle principali patologie cardiache valvolari quali la patologia valvolare mitralica e aortica, nonché l'analisi di funzione ventricolare sinistra.

Il corso inoltre guiderà il discente nell'apprendere l'uso dell'ECO 3D nell'analisi della funzione ventricolare destra e della valvola tricuspide in patologie quali l'ipertensione polmonare e l'insufficienza tricuspidalica, nuove frontiere delle terapie farmacologiche e procedurali.

L'obiettivo principale del corso è quello di rendere i partecipanti autonomi nella fase di acquisizione ed elaborazione delle clip.

Cercheremo inoltre di guidare gli allievi alla selezione di quei parametri e di quelle misure ritenute oggi fondamentali in un referto ecocardiografico che deve affiancare una proposta di terapia interventistica/cardiochirurgica.

## **PRIMA GIORNATA**

09,00 Registrazione dei Partecipanti

09,15 **Antonio Mantero (Milano)** - Ecocardiochirurgia. Chi siamo e cosa facciamo 09,30 **Alberto Barosi (Milano)** - Apertura del corso

#### **Parte I**

*Stabilire i campi di maggior applicazione della metodica ecocardiografica 3D e guidare il partecipante agli aspetti teorici di una corretta acquisizione, soprattutto, dell'elaborazione delle clip in 3D.* 

09,40 **Alberto Barosi (Milano)** - Lo studio delle cardiopatie con l'ecocardiografia. *Quando è necessario utilizzare l'ecocardiografia in 3D.*

#### **Tecniche di acquisizione e di cropping delle immagini**

09,45 **Alberto Barosi (Milano)** - Apprendere come acquisire: i segreti per ottenere acquisizioni delle immagini 3D ottimali - *La tecnica di acquisizione delle immagini. Quali sono le modalità oggi disponibili? Quali i vantaggi ed i limiti tecnici.*

**10,10 Alberto Barosi (Milano) – LIVE SESSION - Dimostrazione LIVE e tecniche di acquisizione dall'ecografo (1° parte).** *Vediamo insieme praticamente "come si fa" interagendo con il docente*

10,45 **Alberto Barosi (Milano)** - La navigazione dopo l'acquisizione del dataset. *- Come riconoscere le strutture anatomiche.*

11,15 **Alberto Barosi (Milano)** - Apprendere come elaborare le clip 3D. Le tecniche di Cropping (1° parte teorica) - *La tecnica di elaborazione delle clip acquisite. Quali sono le modalità oggi disponibili? Quali i vantaggi ed i limiti tecnici.*

12,00 Discussione

12,30 Pranzo di lavoro

#### **Live Session alle WS**

*Vediamo insieme praticamente "come si fa" interagendo con il docente.*

**13,20 Alberto Barosi (Milano) - LIVE SESSION - Dimostrazione LIVE sull'ecografo: elaborazione immagini e 3D Cropping (2°parte).** *Vediamo insieme praticamente "come si fa" interagendo con il docente attraverso l'uso dei tools 3D a disposizione per l'elaborazione delle immagini*

**14,10 Alberto Barosi (Milano) - LEARNING LAB - Prendiamo confidenza con le workstation.** *Vediamo insieme praticamente "come si fa" interagendo con il docente attraverso l'uso dei tools 3D a disposizione per l'elaborazione delle immagini*

#### **Parte II**

#### **L'essenziale dell'Eco3D nella cardiopatia strutturale: APPARATO VALVOLARE MITRALICO ED AORTICO**

*Cerchiamo di rivedere insieme come utilizzare al meglio la metodica nelle valvulopatie e nello studio delle protesi valvolari.*

15:05 **Angelo Squeri (Cotignola)** - L'essenziale dell'Eco3D nella cardiopatia strutturale della valvola mitralica ed il suo valore aggiunto. *Quali vantaggi nell'analisi morfologica e morfometrica dell'ECO 3D?*

15,20 **Stefano Pelenghi (Pavia)** - Cosa è necessario dire al cardiologo interventista / cardiochirurgo per facilitare la scelta della giusta opzione terapeutica correttiva dell'apparato valvolare mitralico? *Quali parametri obbligatori e quali accessori?*

15,35 **Andrea Mangini (Milano)** - L'essenziale dell'Eco3D nella cardiopatia strutturale della valvola Aortica ed il suo valore aggiunto. *Quali parametri vanno rilevati?*

15,50 **Alberto Barosi (Milano)** - Acquisizione e analisi di immagini 3D della valvola mitralica e aortica. *Criteri per una corretta acquisizione delle strutture anatomiche. Come condurre l'analisi e lo studio morfometrico. Quali parametri obbligatori estrarre e quali accessori*

16,05 Discussione

16,20 Coffee break

**16,40 Alberto Barosi (Milano) - LEARNING LAB - 3D Cropping delle valvole mitrale e aorta -** *Vediamo insieme praticamente come si fa interagendo con il docente*

18,30 Sintesi del lavoro della giornata e fine prima giornata

## **SECONDA GIORNATA**

08,45 **Alberto Barosi (Milano) -** Breve ripasso della giornata di ieri e domande dopo averci dormito su…

**L'Eco 3D transtoracico nello studio della funzione ventricolare destra e sinistra**

#### **Parte I: FUNZIONE VENTRICOLARE SINISTRA**

08,50 **Alberto Barosi (Milano)** – Introduzione al live. Apprendere come acquisire: segreti per ottenere acquisizioni 3D del Ventricolo sinistro ottimali.

**08,55 Alberto Barosi (Milano) - LIVE SESSION - Dimostrazione LIVE all'ecografo sulle tecniche di acquisizione per lo studio del ventricolo sinistro***. Le tecniche di acquisizione "step by step" per ottenere dataset ottimali per l'analisi avanzata*

**09,15 Alberto Barosi (Milano) - LEARNING LAB - Quantificazione 3D della camera ventricolare sinistra.** *Dopo una ottimale acquisizione del data set vediamo ora come eseguire un'analisi avanzata di volume/funzione del ventricolo sinistro*

#### 10,00 Discussione

10,15 **Luca Bergamaschi (Bologna)** - È utile lo studio quantitativo 3D di funzione delle camere cardiache in un'epoca di Linee Guida 2D? - *Quale il suo valore aggiunto? Quali parametri dobbiamo utilizzare?*

10,45 Coffee break

#### **Parte II: FUNZIONE VENTRICOLARE DESTRA E VALVOLA TRICUSPIDE**

11.05 **Andrea Garascia (Milano)** - Il ruolo crescente del ventricolo destro nella stratificazione prognostica dell'ipertensione polmonare e dello scompenso sinistro

11,25 **Gloria Tamborini (Milano)** - Quando utilizzare l'eco 3D nella valutazione della funzione ventricolare destra e quali indici considerare ai fini prognostici

11,40 **Maurizio Tusa (San Donato Milanese)** - Come eseguire lo studio TT/TE della valvola tricuspide alla luce delle nuove tecniche correttive dei rigurgiti. L'eco 3D costituisce un valore aggiunto?

11,55 Discussione

#### **Live session alle WS**

*Apprendere come acquisire: i segreti per ottenere acquisizioni 3D del Ventricolo destro ottimali.*

**12,10 Alberto Barosi (Milano) - LIVE SESSION - Dimostrazione LIVE all'ecografo sulle tecniche di acquisizione per lo Studio del ventricolo destro.** *Le tecniche di acquisizione "step by step" per ottenere dataset ottimali per l'analisi avanzata*

**12,30 Alberto Barosi (Milano) - LEARNING LAB - Quantificazione 3D della camera ventricolare destra.** *Dopo una ottimale acquisizione del dataset vediamo ora come eseguire un'analisi avanzata di volume/funzione del ventricolo destro.*

#### 12,55 Discussione

13,10 Pranzo di lavoro

#### **Parte II: FUNZIONE VENTRICOLARE DESTRA E VALVOLA TRICUSPIDE**

**Parte III: ECO 3D NELO STUDIO DELLA FOSSA OVALE E DELL'AURICOLA SINISTRA.** *Cerchiamo di rivedere insieme quali parametri dobbiamo utilizzare nello studio di queste strutture*

14,00 **Oriana Belli (Milano)** - L'essenziale dell'Eco 3D per lo studio dell'auricola sinistra nell'era delle procedure transcatetere di chiusura. *I parametri essenziali, i nuovi rendering per l'identificazione delle trombosi endoauricolari*

14,15 **Alberto Lanzone (Ome)** - L'essenziale dell'Eco 3D nello studio del setto interatriale, con particolare riferimento alla Fossa Ovale e le sedi di puntura transettale nelle procedure interventistiche

#### **Live session alle WS**

*Vediamo insieme praticamente come si fa interagendo con il docente.*

**14,30 Alberto Barosi (Milano) - LEARNING LAB - Come studiare la fossa ovale e l'auricola sinistra –** *La tecnica di acquisizione delle immagini e la loro elaborazione per lo studio morfometrico delle strutture anatomiche necessarie alla pianificazione delle procedure interventistiche.*

#### 15,30 Discussione

16,30 Termine del Corso

#### **ACCREDITAMENTO ECM**

Il Corso è stato accreditato presso la Commissione Nazionale ECM per consentire ai partecipanti l'acquisizione di **14,0 crediti formativi** per le seguenti professioni e discipline: INFERMIERE, MEDICO CHIRURGO (Anestesia e Rianimazione, Cardiochirurgia, Cardiologia, Chirurgia Toracica, Chirurgia Vascolare, Medicina e Chirurgia di Accettazione e di Urgenza, Medicina Generale, Medicina Interna e Radiodiagnostica), TECNICO DELLA FISIOPATOLOGIA CARDIOCIRCOLATORIA E PERFUSIONE CARDIOVASCOLARE, TECNICO SANITARIO DI RADIOLOGIA MEDICA. Nessun'altra figura professionale o disciplina avrà diritto all'assegnazione dei crediti formativi.